# **Перед интеграцией подсистемы обязательно сделайте резервную копию базы данных!!!**

**Интеграция Конструктора универсальных документов в типовую базу 1С**

### **1. Настройка поддержки конфигурации**

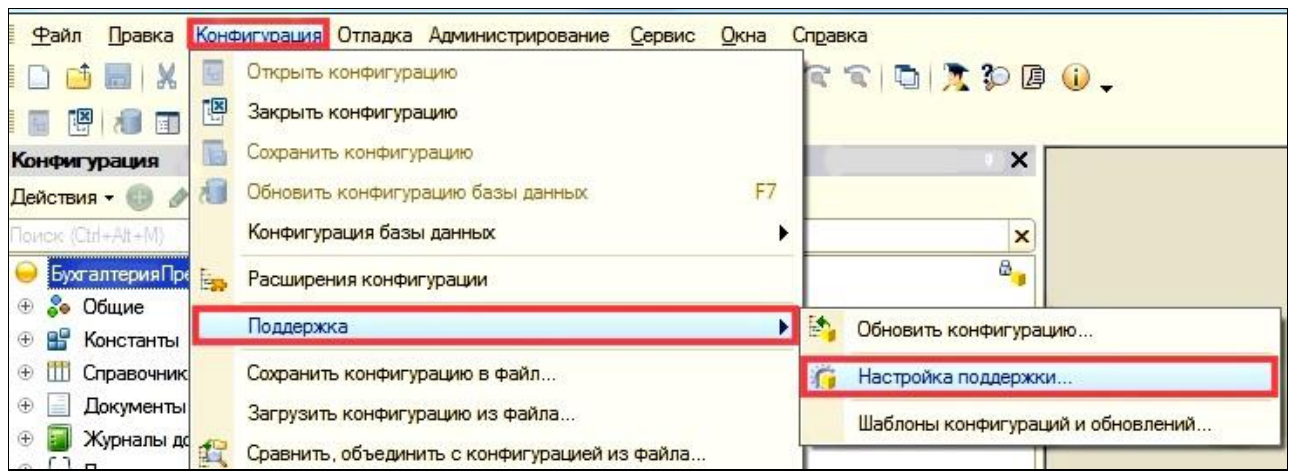

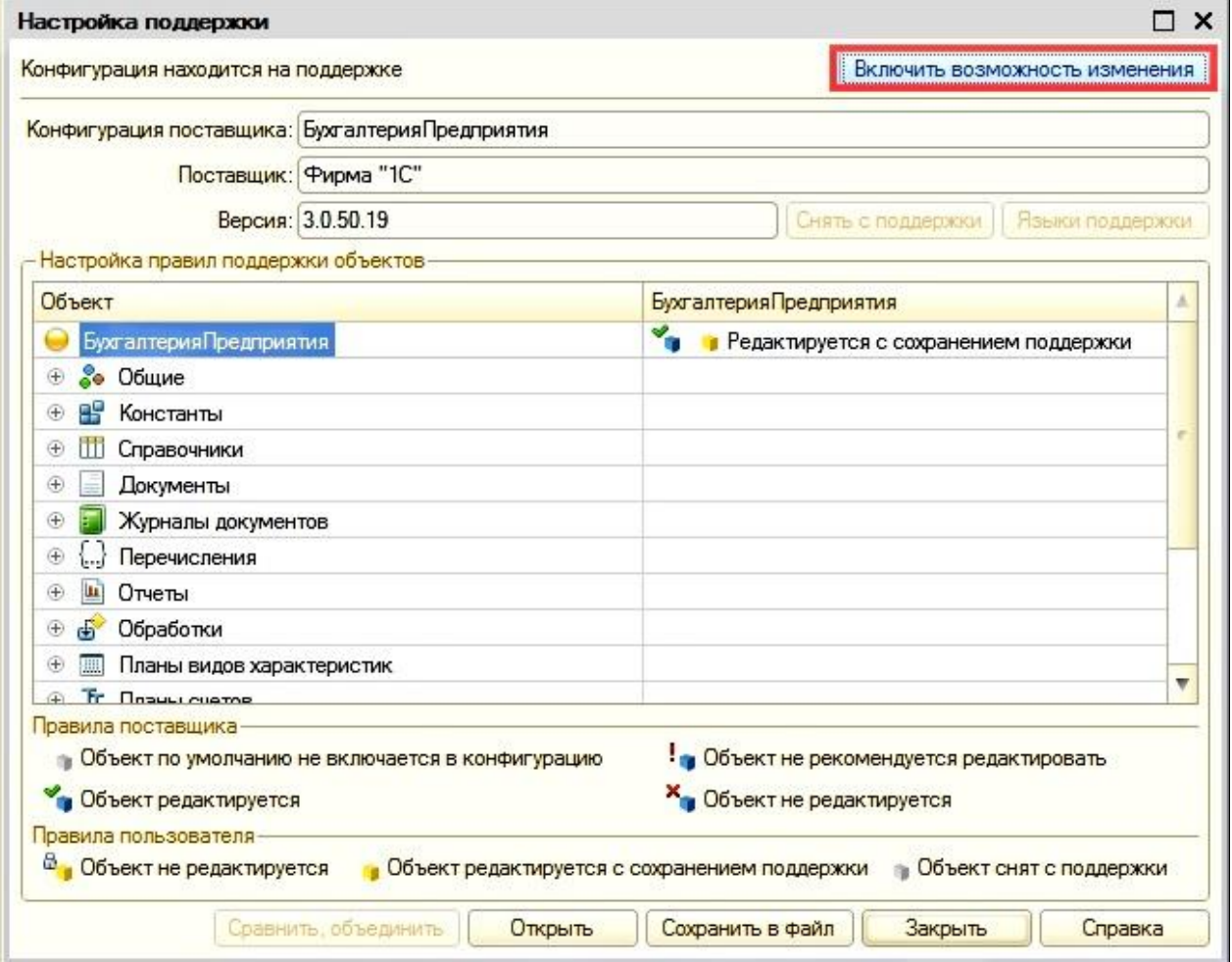

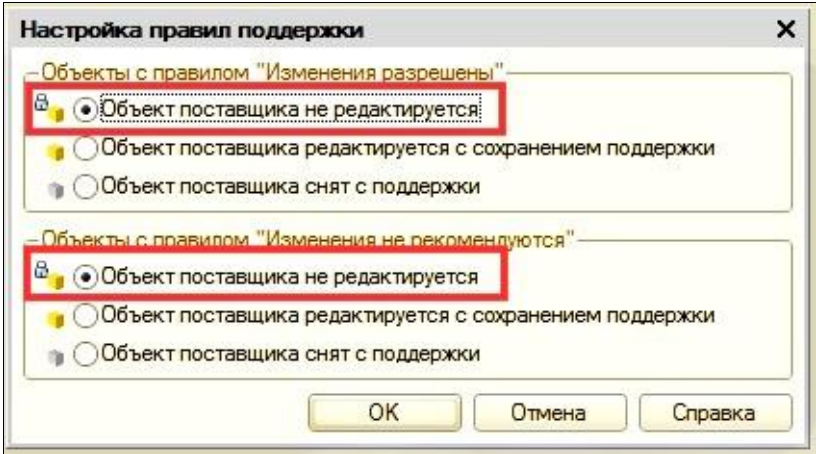

## Разблокируем только корень конфигурации

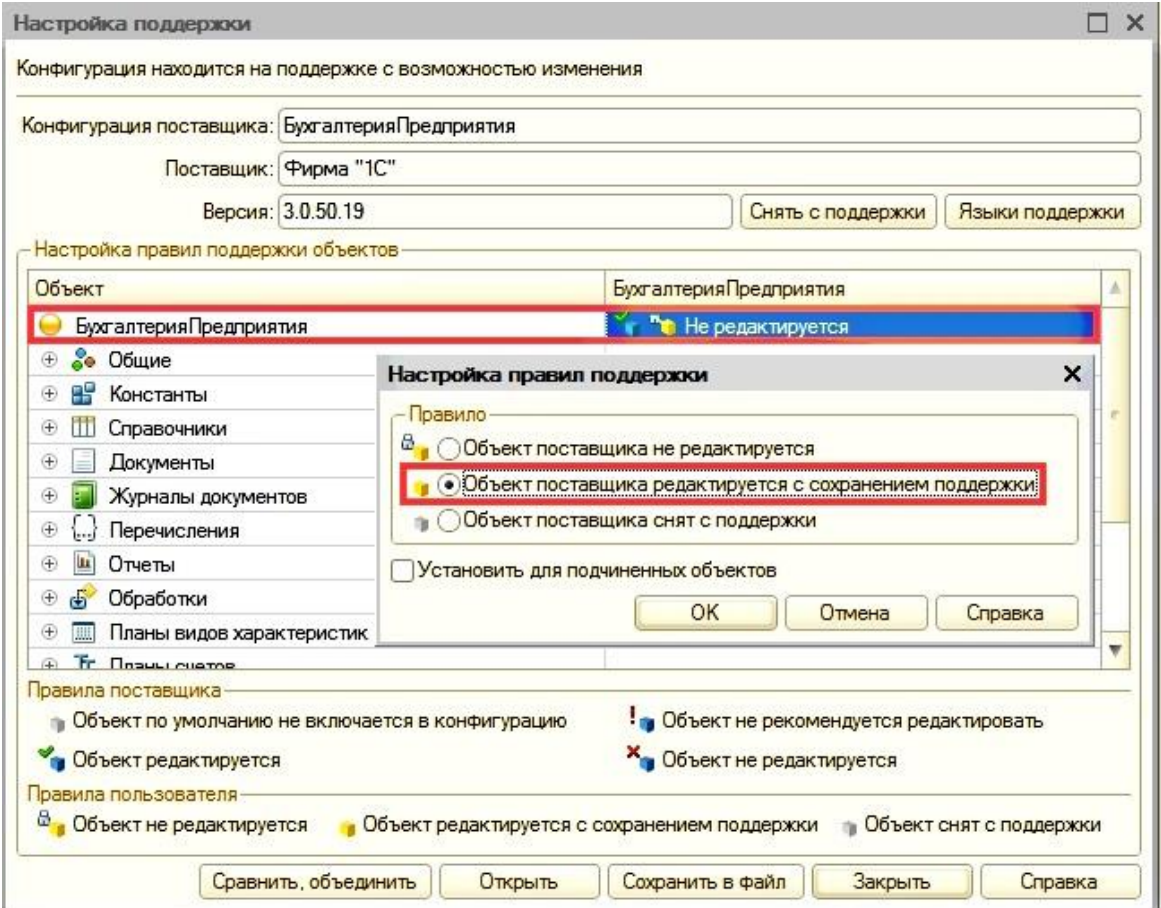

#### **2. Объединение конфигураций**

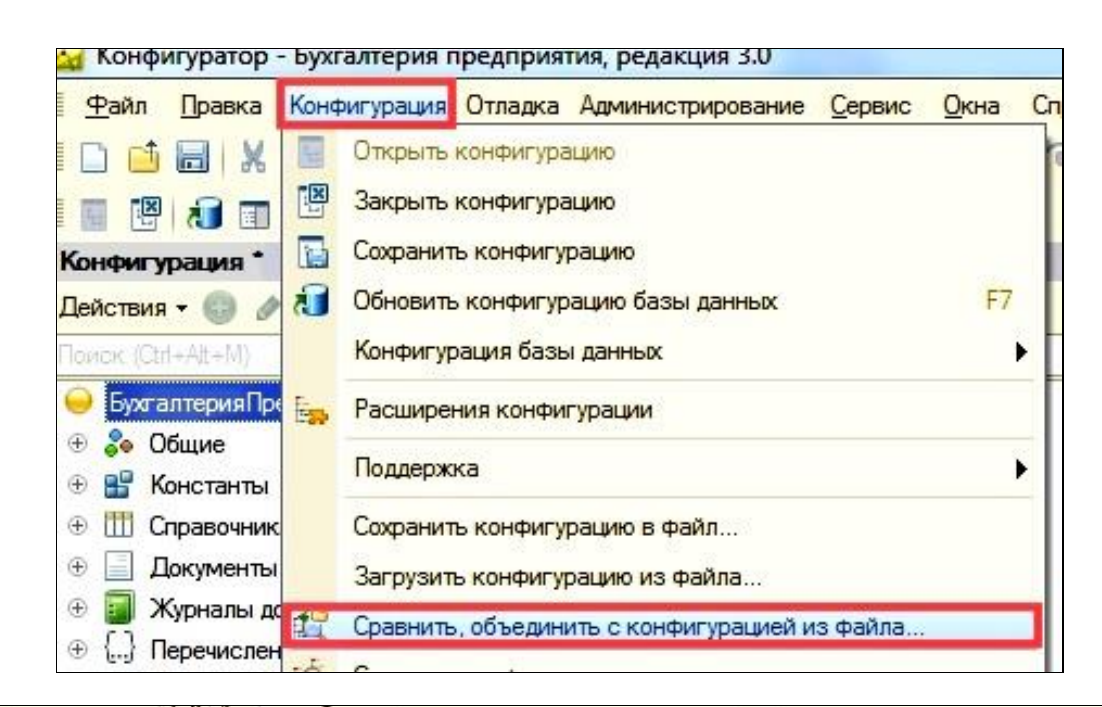

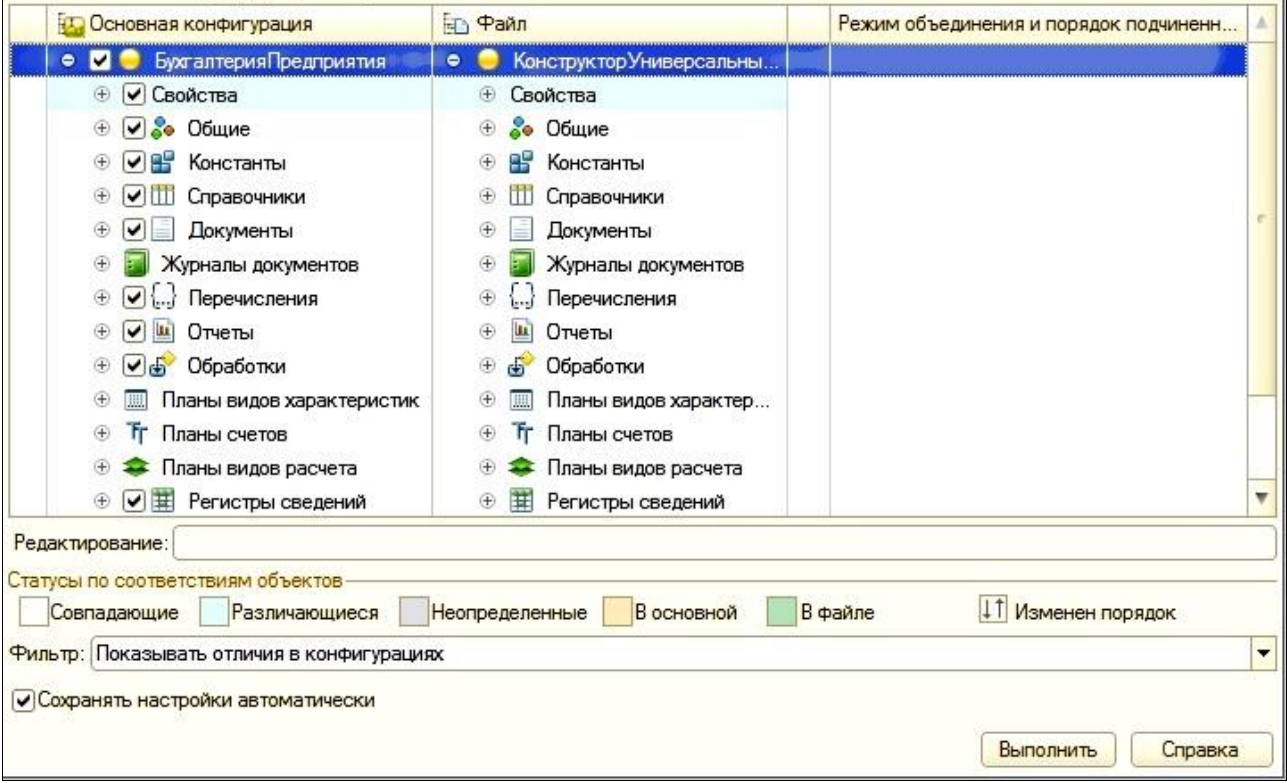

### Полностью снимает пометки объединения

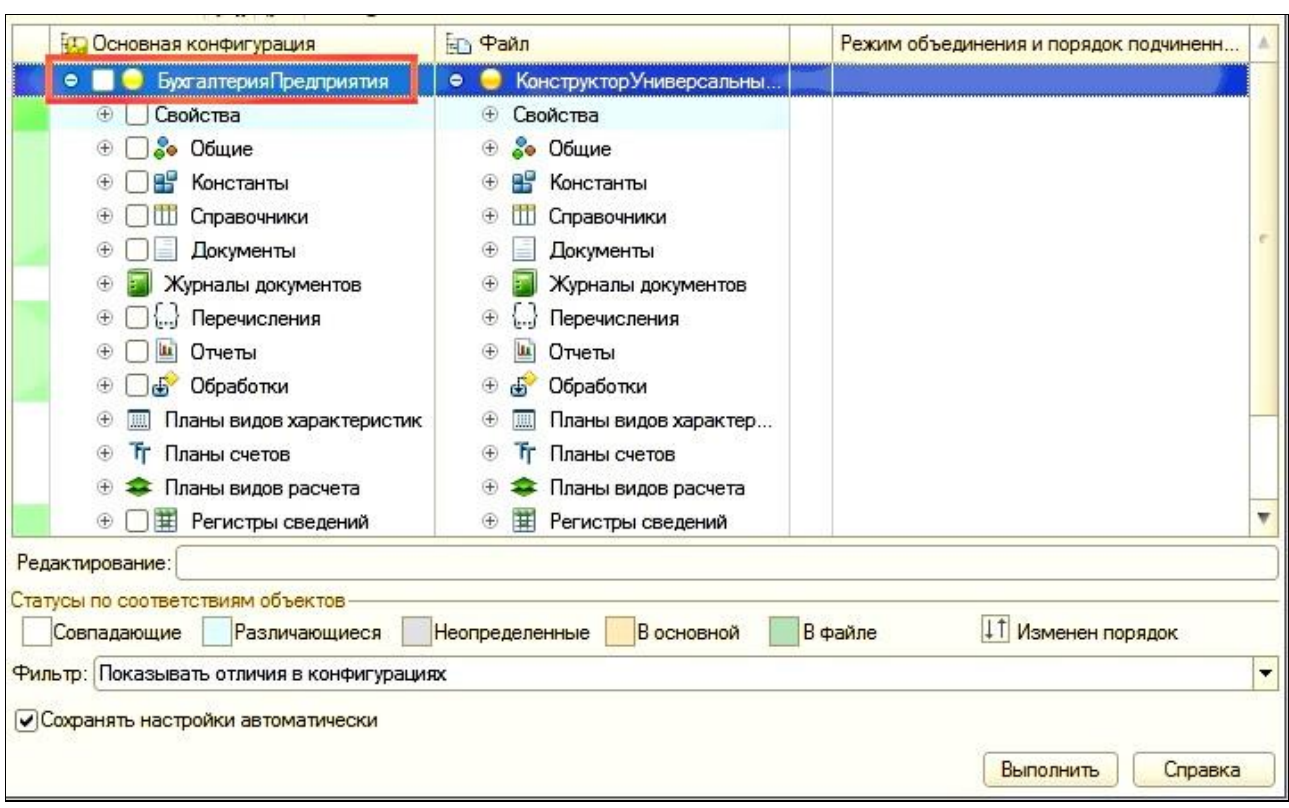

.<br>T

### Отмечаем только по подсистеме

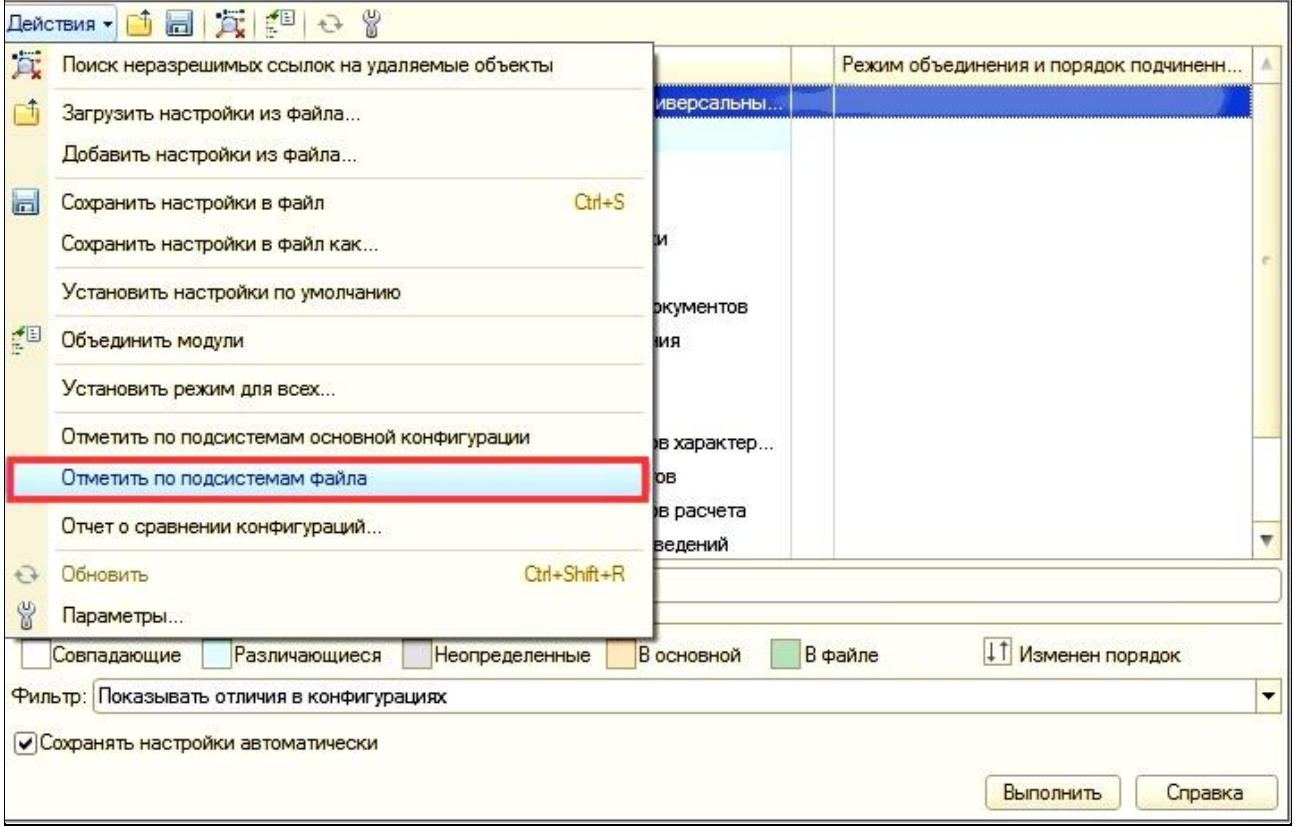

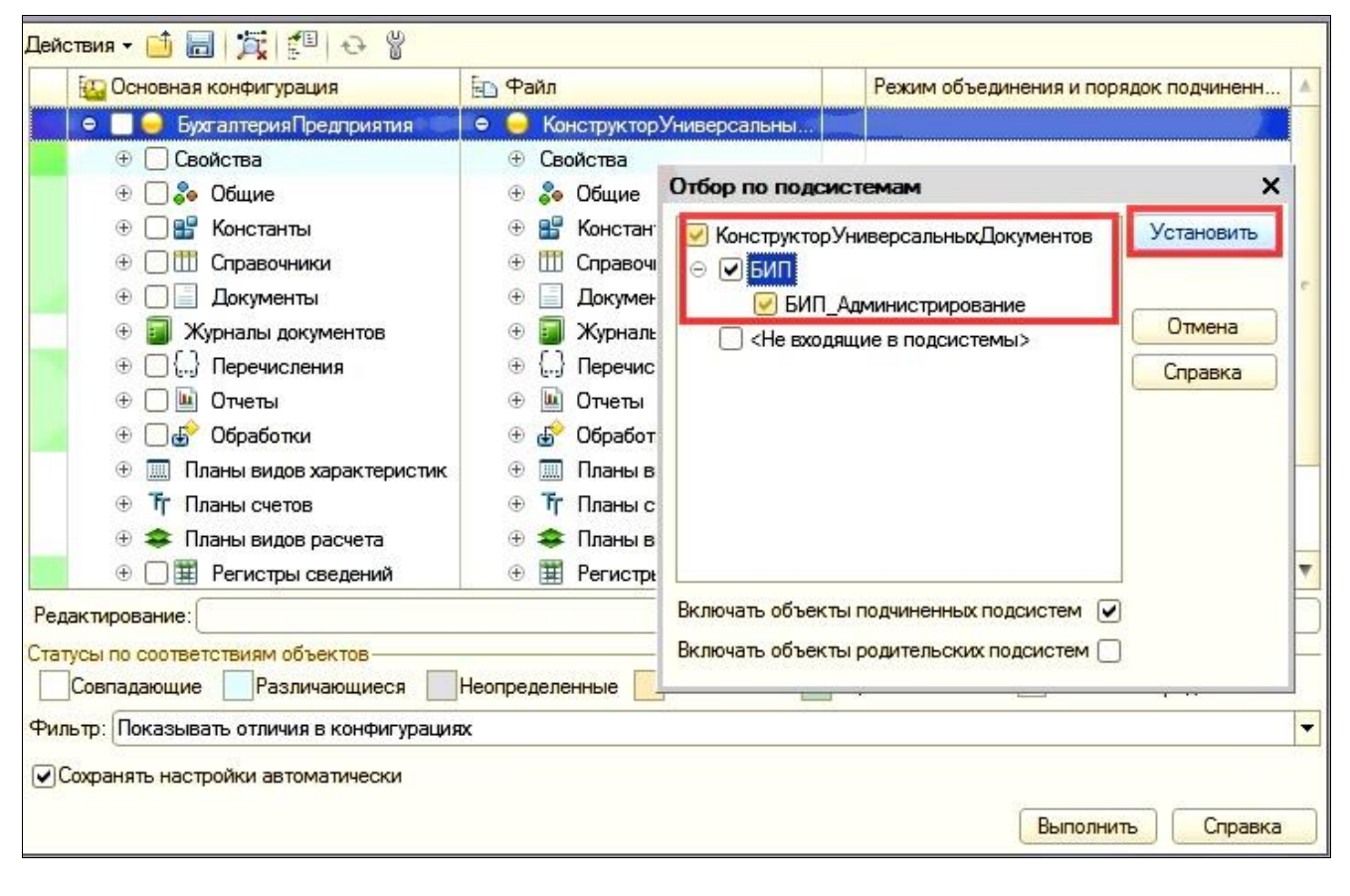

#### Выполняем объединение

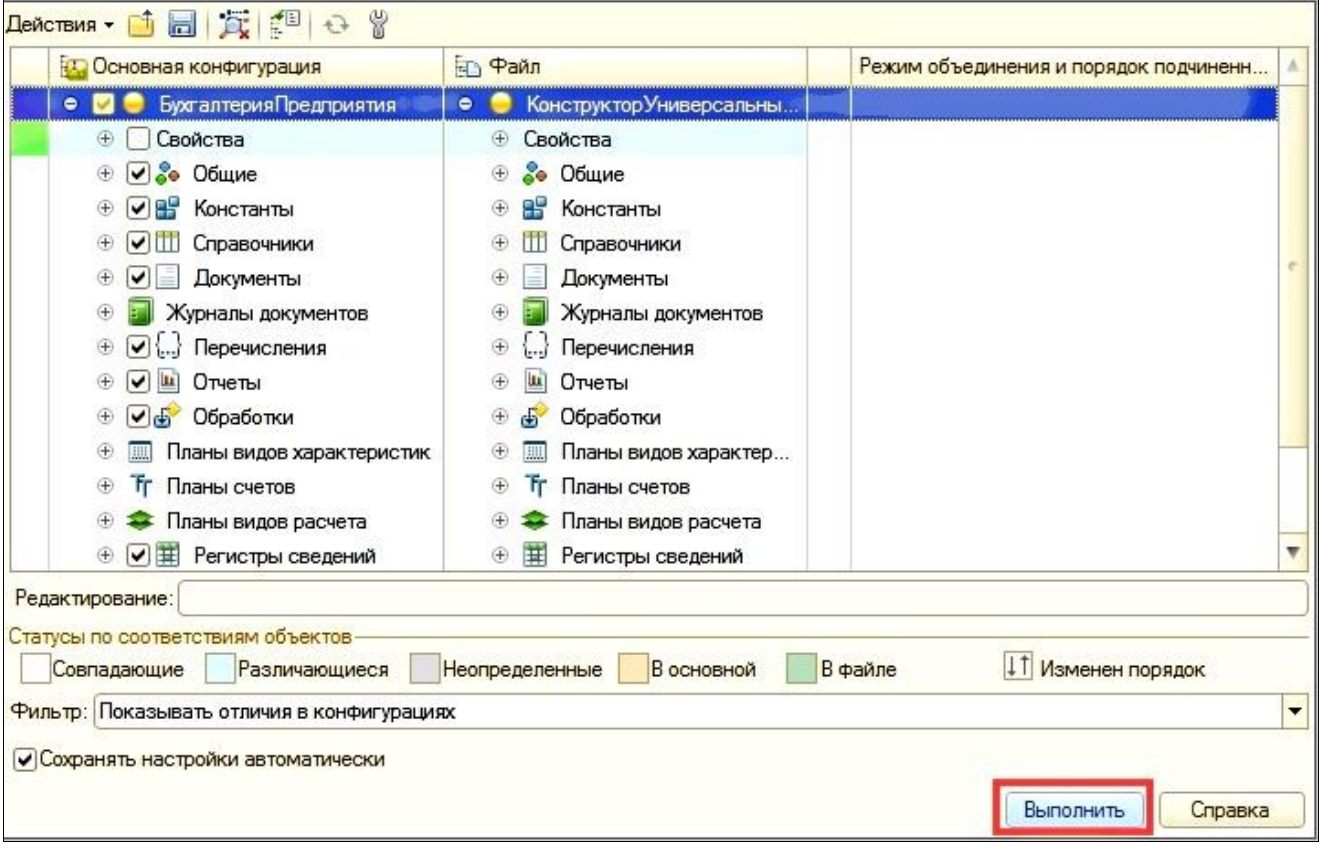

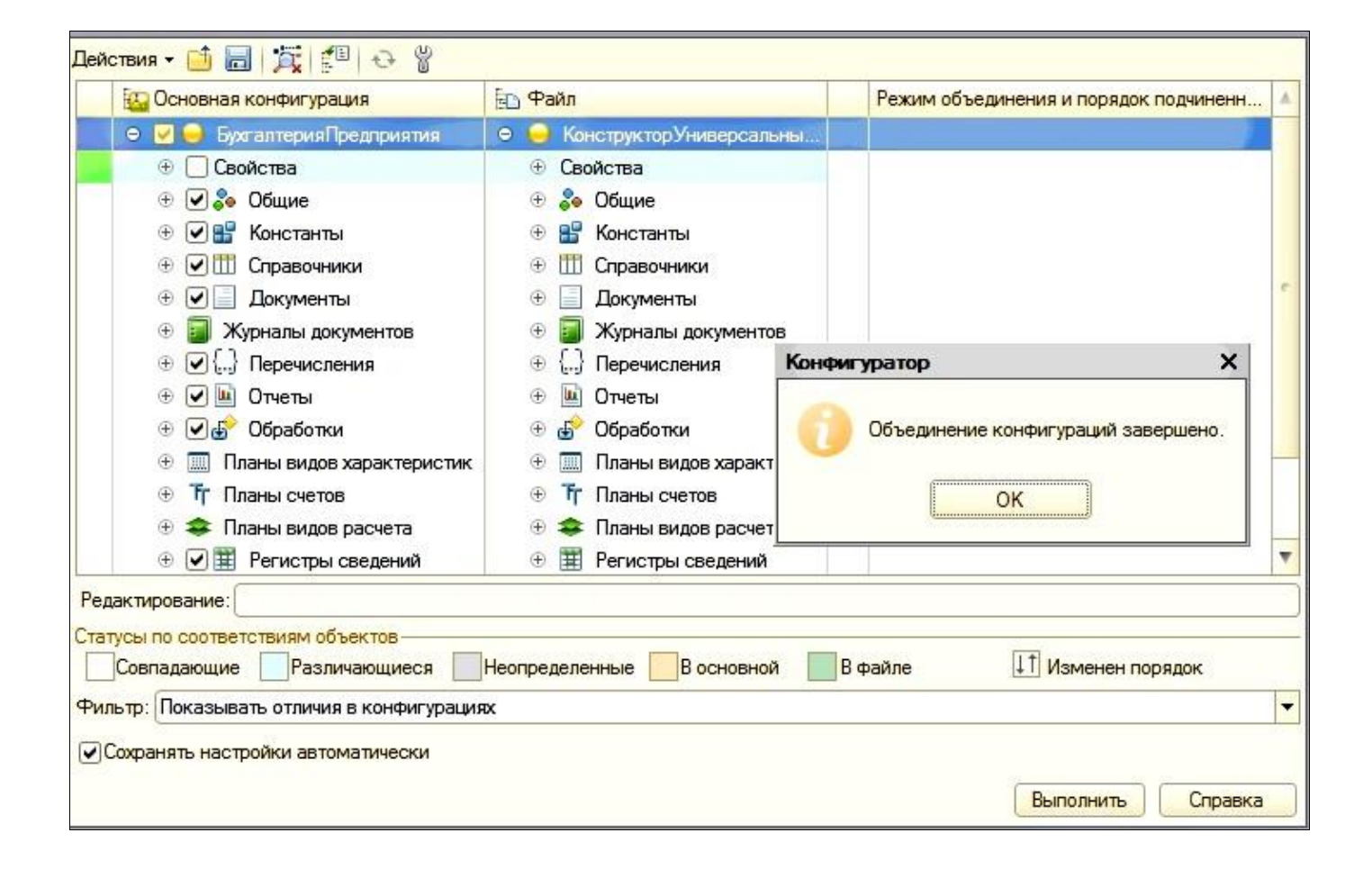

#### **3. Расположение подсистемы**

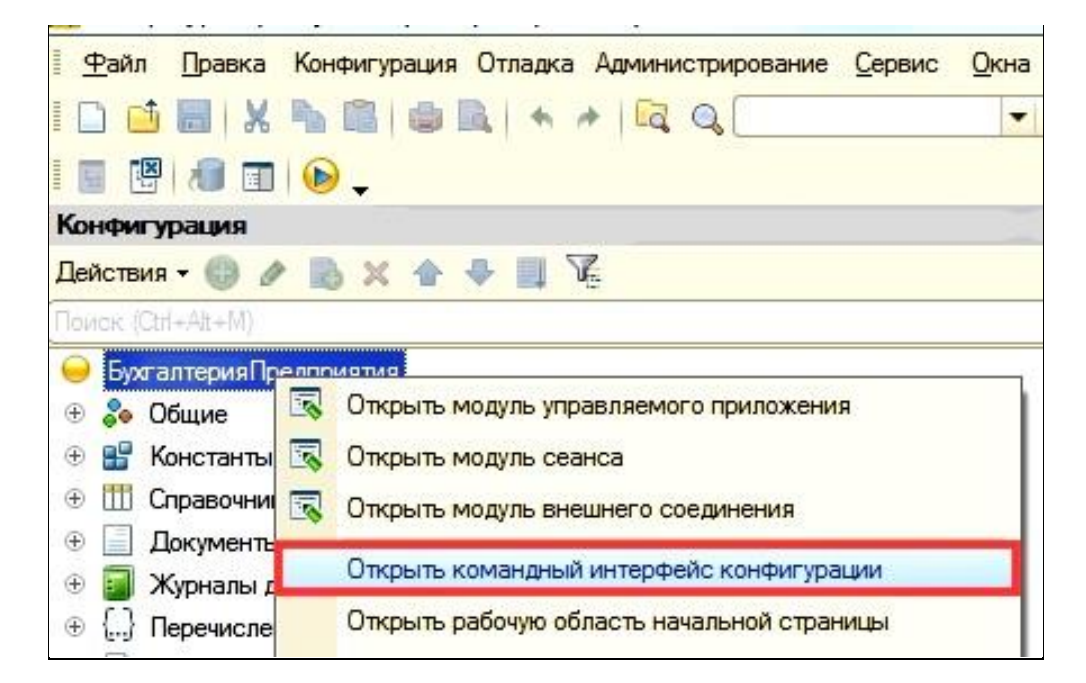

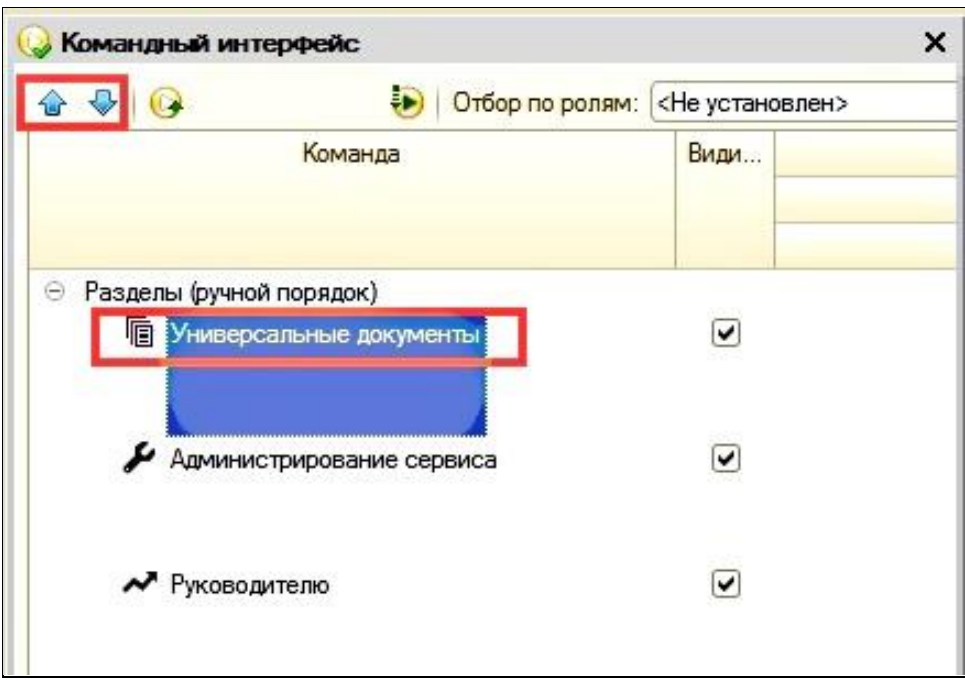

# **4. Первый запуск под Администратором**

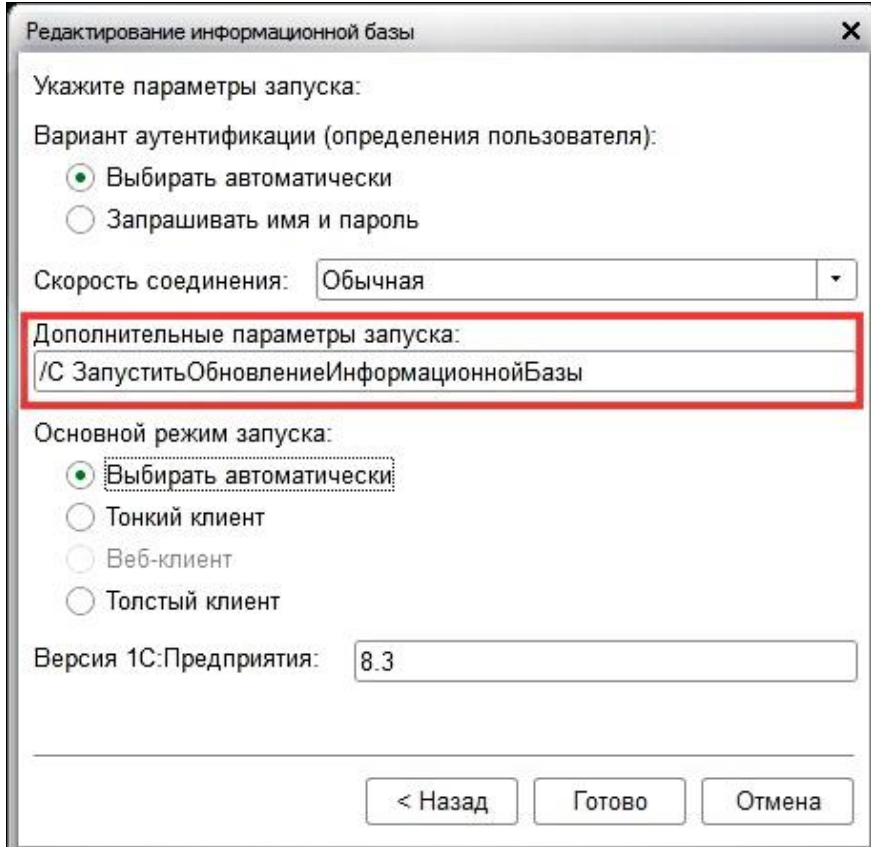

# **5. Регистрация пользователей КУД**

## Создаем профиль

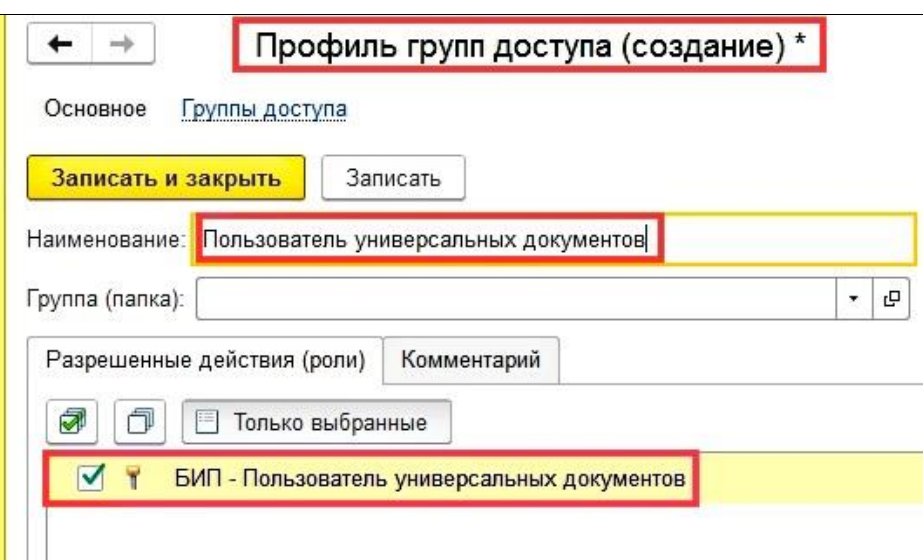

### Регистрируем пользователя

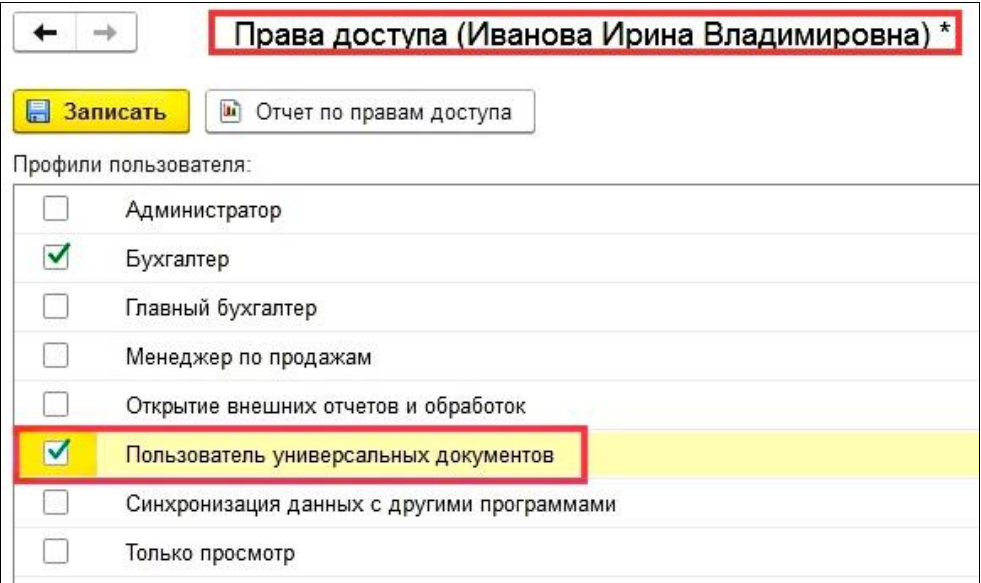